Colorea cada una de las áreas del cerebro con un color diferente

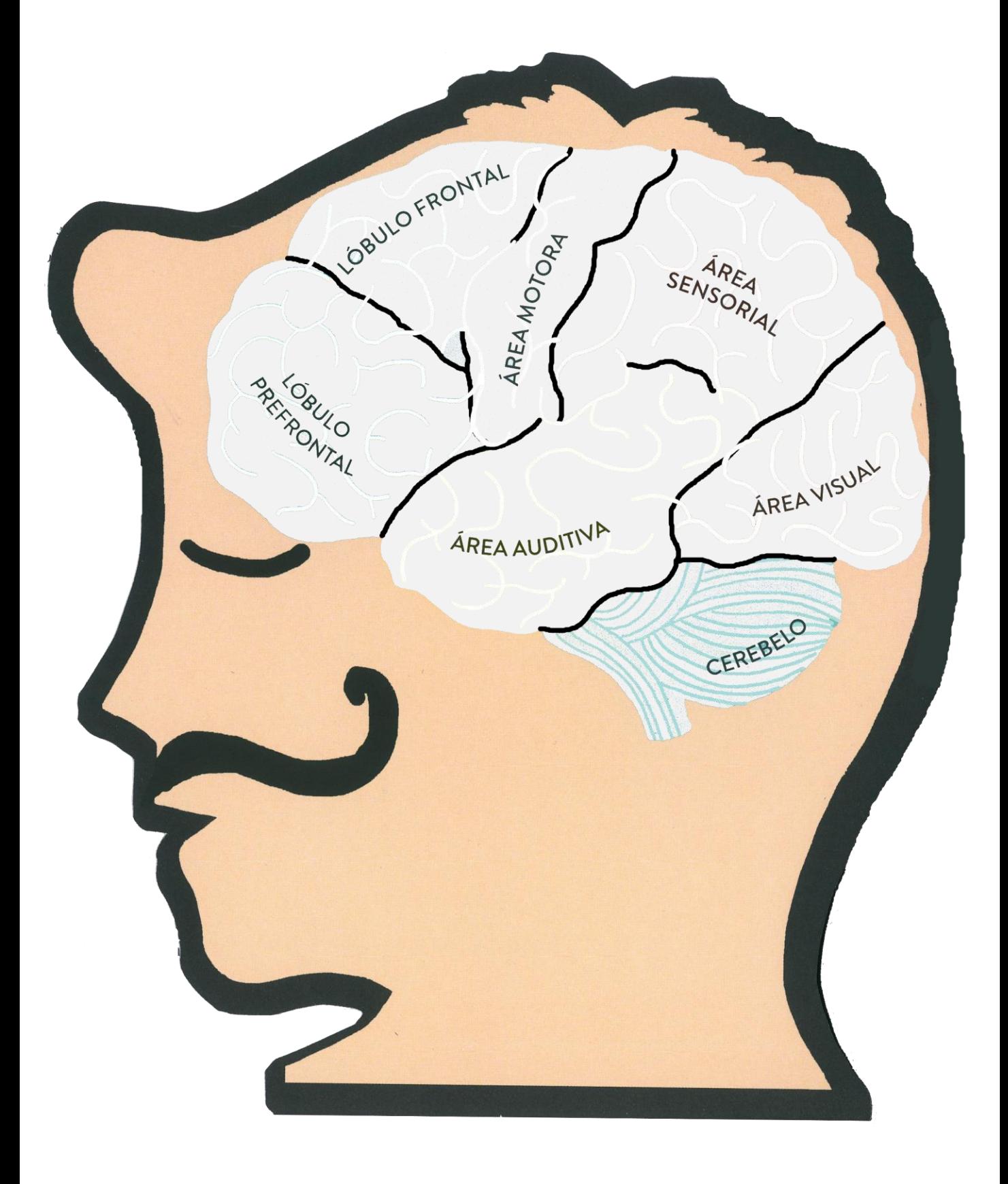